FERNANDO JÚNIOR RAMOS

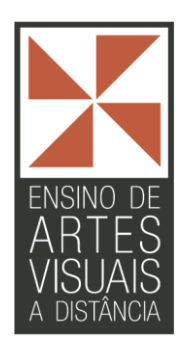

# **Uma experiência de Ensino de Artes Visuais integrada ao**

## **Ensino de Design com interferência em imagens digitais**

**Governador Valadares**

FERNANDO JÚNIOR RAMOS

## **Uma experiência de Ensino de Artes Visuais integrada ao**

## **Ensino de Design com interferência em imagens digitais**

Monografia apresentada ao Curso de Especialização em Ensino de Artes Visuais do Programa de Pós-graduação em Artes da Escola de Belas Artes da Universidade Federal de Minas Gerais como requisito parcial para a obtenção do título de Especialista em Ensino de Artes Visuais.

Orientador: Maria Luiza Dias Viana

#### **Governador Valadares**

FERNANDO JÚNIOR RAMOS

## **Uma experiência de Ensino de Artes Visuais integrada ao Ensino de Design com interferência em imagens digitais**

**Banca Examinadora**

Orientadora: Maria Luiza Dias Viana

**\_\_\_\_\_\_\_\_\_\_\_\_\_\_\_\_\_\_\_\_\_\_\_\_\_\_\_\_\_\_\_\_\_\_\_\_\_**

Membro da Banca: Rodrigo Borges Coelho

**\_\_\_\_\_\_\_\_\_\_\_\_\_\_\_\_\_\_\_\_\_\_\_\_\_\_\_\_\_\_\_\_\_\_\_\_\_**

**Governador Valadares**

**2011**

Este trabalho dedico a minha filha Letícia Vitória que hoje, com seis anos,

vive e assimila dinâmica do pai que divide seu tempo com tantas outras responsabilidades.

A minha esposa, Iris Moreira, que me salvou em momentos difíceis,

compartilhou momentos de angústia e agora comemora comigo o fim desta etapa em nossas vidas.

Também agradeço à minha professora Hednamar e à minha orientadora Maria Luiza que acreditou em mim em todo esse processo árduo para a conclusão deste curso.

#### **RESUMO**

Esta monografia é o resultado de uma experiência de ensino de artes visuais integrada ao ensino de design, proposta aos alunos do Curso de Design Gráfico da Universidade Vale do Rio Doce – UNIVALE. Para alcançar os resultados desejados foi proposto aos alunos do 2º período, processos de aplicação de cores e texturas em fotografias através do uso de um *software* específico para tratamento de imagens digitais. O projeto teve como ponto de partida a temática da intervenção artística urbana na área central da cidade de Governador Valadares, propondo uma simulação em fotografias digitais relacionadas às atividades culturais da cidade, propiciando uma reflexão sobre aspectos urbanos e estéticos. A proposta resultou na publicação dos trabalhos em um *blog*, com o intuito de ampliar as possibilidades de compartilhamento de informações e de construção do conhecimento em artes visuais e de design, por meio da *internet*.

**Palavras-chave:** Pintura digital, tecnologias contemporâneas, fotografia, *internet*.

#### **IMAGENS**

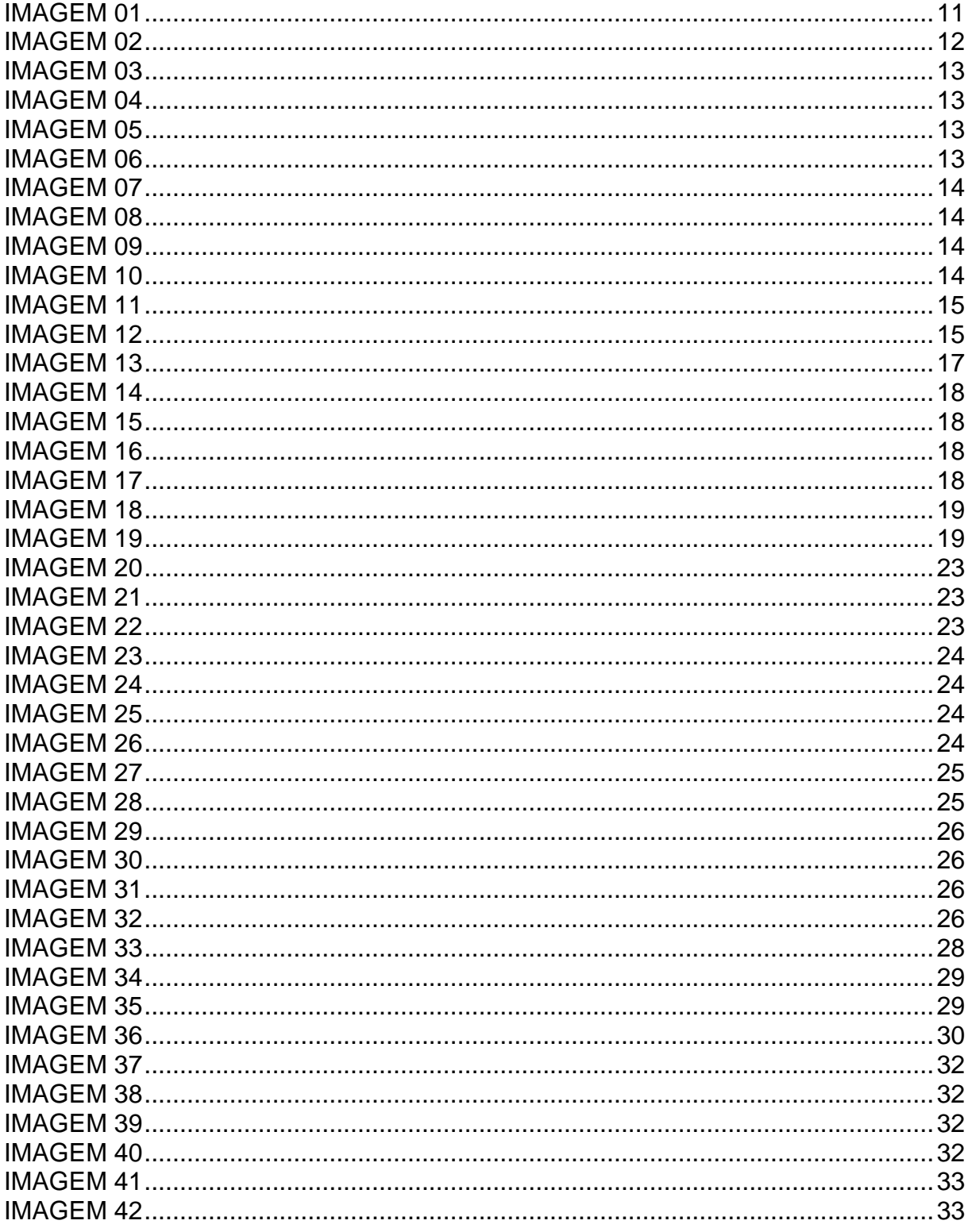

#### **SUMARIO**

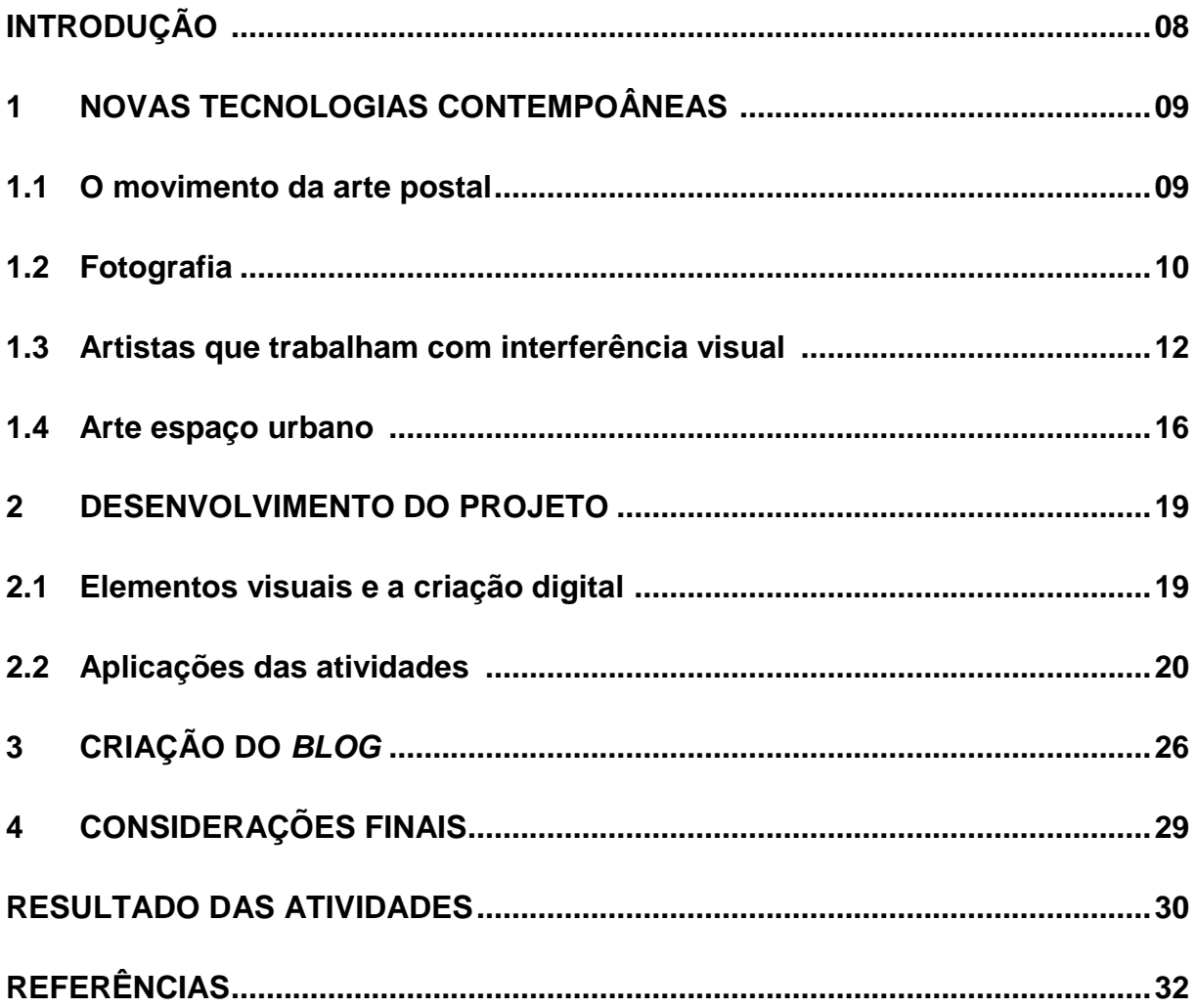

#### **INTRODUÇÃO**

Este estudo trata do relato de uma experiência integrada de artes visuais e de design realizada com os alunos do curso de Design Gráfico da Universidade Vale do Rio Doce - UNIVALE. Teve como objetivo ensinar os princípios das cores e das texturas aplicados como interferência virtual na fotografia digital. Partiu da necessidade em trabalhar técnicas de interferência na fotografia digital utilizando um programa de computador. Para desenvolver essa atividade, foi trabalhado a temática da intervenção artística urbana na área central da cidade de Governador Valadares. Foram criados desenhos com base em movimentos culturais da cidade como exemplo do carnaval de rua e suas marchinhas. Em seguida, estes desenhos foram aplicados com técnicas de pintura digital e posteriormente com interferência na fotografia.

No capitulo 1 foi descrito um breve histórico do movimento denominado arte postal, também foi abordado sobre a questão das novas tecnologias contemporâneas, fotografia, textura, cores e também sobre alguns artistas que trabalham a interferência em fotografias digitais. Tudo isso serviu como base para o desenvolvimento das atividades do projeto.

O capitulo 2 apresenta as etapas de desenvolvimento do projeto e também a apresentação de alguns artistas que foram utilizados como referência para a criação das obras. Também foi abordado sobre os elementos de cores e texturas que possibilitaram aos alunos trabalhar no desenvolvimento das atividades. A qualidade do trabalho foi satisfatória, considerando que foi a primeira experiência com técnica de pintura digital aplicada na fotografia digital nesta etapa do curso.

O capitulo 3 explica brevemente o significado do *blog*, como ele funciona e de como foi feita a divulgação dos resultados do projeto por meio do *blog* criado pelos alunos.

8

#### **1 NOVAS TECNOLOGIAS CONTEMPORÂNEAS**

O avanço tecnológico sempre agrega valores que podem contribuir para o desenvolvimento do ser humano. Traz para o campo da educação grandes possibilidades para a criação de programas e projetos para o ensino/aprendizagem.

A tecnologia tornou-se uma importante aliada para o professor na sala de aula, permitindo a potencialização de novas experiências para os alunos, como meios e práticas pedagógicas.

A ideia é mostrar como as ferramentas disponíveis na *web* podem contribuir para a formação dos alunos.

Em relação ao projeto proposto aos alunos do 2º período de design gráfico, a tecnologia utilizada foi a interferência visual nas fotografias utilizando um programa de manipulação de imagens digitais.

#### **1.1 O MOVIMENTO DA ARTE POSTAL**

A Arte Postal ou *Mail Art* segundo o site do Museu da Ciência teve início na década de 50 em uma escola americana conhecida como *Correspondence/Mail Art* localizada na cidade de Nova Iorque e tinha como objetivo utilizar os CORREIOS e carimbos postais para expressar a arte fora dos circuitos tradicionais.

No Brasil, podemos citar Paulo Bruscky, como um dos artistas que pesquisava a utilização de novos meios para a arte, desde 1966 ele publicava seus desenhos e também estudava pinturas e gravuras utilizando carimbos, envelopes e documentos e tendo como suporte papel de cartas, *fax* e heliografias.

Este movimento extrapolou os circuitos fechados da arte para propor a sua circulação além de seus espaços convencionais. A proposta dos artistas que participavam deste movimento era o de utilizar os serviços dos CORREIOS para divulgar e tornar pública suas produções.

A característica principal da Arte Postal era o meio de expressão livre. Os artistas utilizavam técnicas como colagens, pinturas, fotografias e escritas para as suas criações e trocavam-nas como mensagens, utilizando o sistema de CORREIOS convencional.

Estes artístas desenvolveram uma rede internacional de Arte Postal onde participaram milhares de pessoas de mais de 50 países entre as décadas de 1950 e 1990. A principal ideia era fazer a troca das mensagens entre os artístas e o público. Este movimento contou com a participação de vários artistas, entre eles podemos citar *Ray Johnson* que foi considerado o precursor do *Mail Art* ou Arte Postal. Em 1963, ele escreveu uma carta em um envelope utilizando as duas faces do papel. Com isso, ele rompeu o conceito de que o conteúdo dessas correspondências deveria ser privado, reproduzindo de maneira pública um diálogo com os outros artistas.

Baseado na proposta de tornar os processos de arte acessíveis a um público mais amplo foi trabalhado neste projeto a interferência virtual em imagens digitais. Posteriormente foi criado um *blog* para divulgar os trabalhos desenvolvidos pelos alunos, uma vez que nos dias atuais, temos à disposição a *internet* como forma de divulgação de trabalhos artísticos para o mundo todo.

#### **1.2 FOTOGRAFIA**

A fotografia surgiu na primeira metade do século XIX, revolucionando as artes visuais. Em 1816, o francês *Joseph Nicéphore Niépce* (1765-1833) dava os primeiros passos no caminho do registro de imagens. A primeira destas técnicas era ótica. Artistas e cientistas faziam uso do fato de que, quando a luz passava por um pequeno orifício na parede de uma sala escura ou câmara escura, projetava uma imagem invertida na parede oposta. Podemos ver na ilustração abaixo como funcionava a câmara escura.

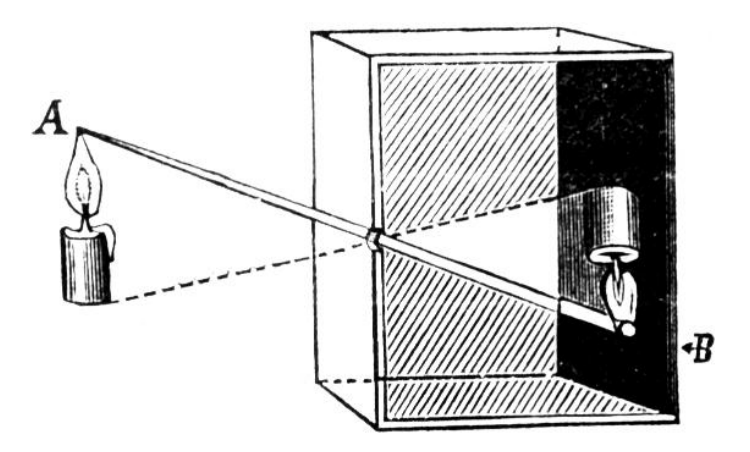

Imagem 1 Fonte: http://pt.wikipedia.org/wiki/C%C3%A2mera\_escura

Nos séculos seguintes a Câmara Escura se torna comum entre os sábios europeus, para a observação de eclipses solares, sem prejudicar os olhos.

A segunda tecnologia era química. O cientista italiano Ângelo Sala, observa que um composto de prata se escurecia quando exposto ao sol. Acreditava-se que o calor era o responsável.

Após alguns anos, *Niépce* recobriu uma placa de estanho com betume branco da Judéia que tinha a propriedade de se endurecer quando atingido pela luz. Nas partes não afetadas, o betume era retirado com uma solução de essência de alfazema. Em 1826, expondo uma dessas placas durante aproximadamente 8 horas na sua câmera escura fabricada pelo ótico parisiense *Chevalier*, conseguiu uma imagem do quintal de sua casa. Com o passar dos anos, a evolução tecnológica foi inevitável. As câmeras fotográficas sofreram mudanças significativas. Fonte: http://www.members.tripod.com/~newjr/cap2.htm

Mas o que é fotografia? É uma ciência, uma ferramenta ou uma arte? De acordo com Carla Rose, (1998, p. 23), a fotografia pode ser tudo isso dependendo do objetivo que se pretende alcançar. O objetivo era tornar o trabalho de muitos profissionais mais fácil e mais rápido com a invenção da fotografia digital.

A fotografia digital nada mais é do que uma [fotografia](http://pt.wikipedia.org/wiki/Fotografia) tirada com uma [câmera](http://pt.wikipedia.org/wiki/C%C3%A2mera_digital)  [digital](http://pt.wikipedia.org/wiki/C%C3%A2mera_digital) resultando num [arquivo](http://pt.wikipedia.org/wiki/Arquivo) de [computador](http://pt.wikipedia.org/wiki/Computador) que pode ser editado, impresso, enviado por *[e-mail](http://pt.wikipedia.org/wiki/E-mail)* ou armazenado em *[websites](http://pt.wikipedia.org/wiki/Website)* ou em [dispositivos de](http://pt.wikipedia.org/wiki/Dispositivo_de_armazenamento)  [armazenamento digital.](http://pt.wikipedia.org/wiki/Dispositivo_de_armazenamento) Essa nova tecnologia dispensa o processo de [revelação.](http://pt.wikipedia.org/wiki/Revela%C3%A7%C3%A3o_(fotografia)) A

visualização da imagem pode ser feita no ato, através dos recursos da câmera digital, e a manipulação da imagem pode ser feita em um computador, usando-se *softwares* [editores de imagem](http://pt.wikipedia.org/wiki/Editor_de_imagem) como o *[Photoshop](http://pt.wikipedia.org/wiki/Photoshop)* entre outros.

Em pouco tempo, as chamadas câmeras digitais "domésticas" passaram a ser produtos de consumo pela praticidade e pela qualidade e ainda por serem relativamente de baixo custo.

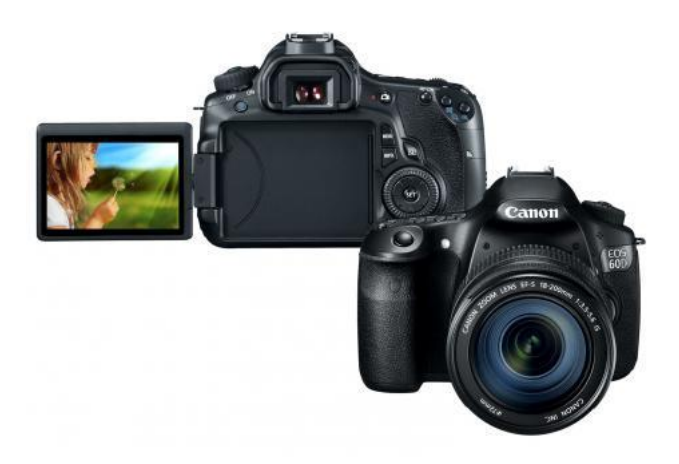

Imagem 2 Fonte: http://www.usa.canon.com/cusa/consumer/products/cameras

#### **1.3 ARTISTAS QUE TRABALHAM COM INTERFERÊNCIA VISUAL**

O trabalho com interferências em fotografias já vem de longa data. Artistas como Pablo Picasso e Georges Braque já trabalhavam essas interferências utilizando o processo de colagem com recortes de jornais. Eles recortavam imagens e textos e aplicavam nas suas obras.

Atualmente, podemos encontrar muitos outros artistas que trabalham interferências em fotografia digital. Eles produzem suas fotos e posteriormente criam suas interferências utilizando programas de computador. Aqui podemos ver algumas obras do fotógrafo e artista canadense *Jeff Wall* que trabalha com a manipulação digital de imagens.

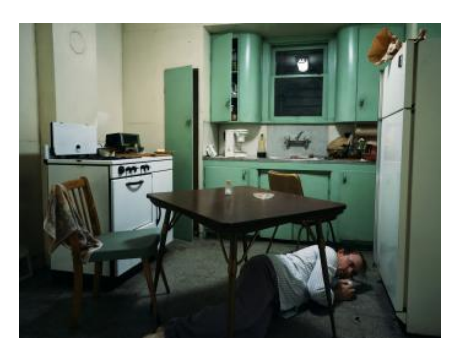

Imagem 3 Autor: Jaff Wal Fonte: http://unobtainium13.com/2013/01/11/artistprofile-jeff-wall-1946/jeff-wall-insomnia/

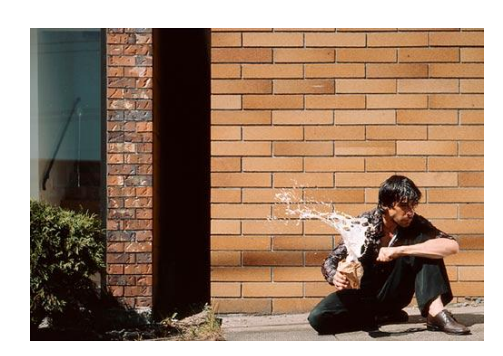

Imagem 4 Autor: Jaff Wall Fonte: http://sarahstryker.blogspot.com.br/2010/09/jeffwalls-natural-forms.html

O mineiro João Castilho também é outro fotografo e artista que trabalha com seguimento de manipulação de imagens.

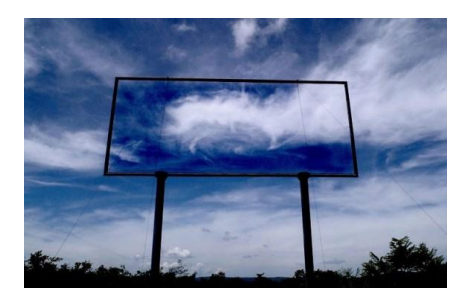

Imagem 5 Autor: João Castilho Fonte: http://www.joaocastilho.net/v2/pt/trabalhos/redem unho/

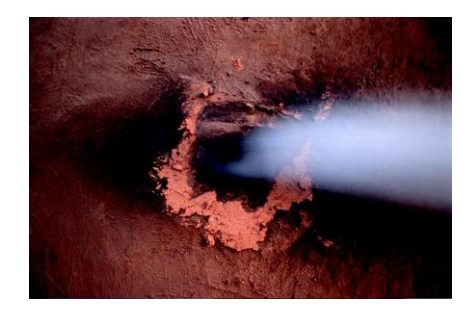

Imagem 6 Autor: João Castilho Fonte: http://www.joaocastilho.net/v2/pt/trabalhos/redem unho/

Segundo João Castilho, a série Redemunho é uma narrativa fantástica por um sertão cheio de opostos. Em seus trabalhos, João busca expor sua expressão pessoal criando obras fantásticas como podemos ver acima.

*Peter Stanick* também é um desses artistas que utiliza o computador para criar sua arte. Basicamente ele produz uma fotografia com uma câmera digital, transporta essa imagem para o computador, e utilizando o programa *Photoshop*, transforma a imagem em desenho vetorial, aplicando cores chapadas na fotografia.

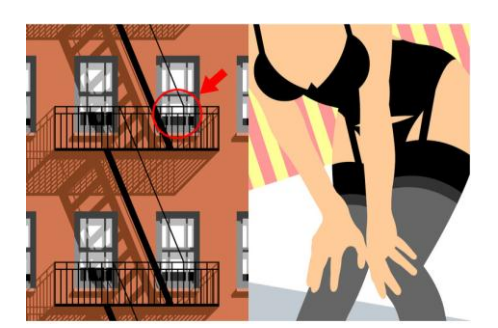

Imagem 7 Autor: *Peter Stanick Fonte:*  http://www.stanick.com/miami/miami.html

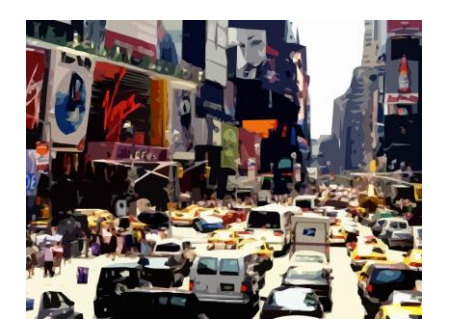

Imagem 8 Autor: *Peter Stanick* Fonte: http://www.stanick.com/miami/miami.html

Outros profissionais também utilizam a técnica para produzir seus trabalhos. Priscila Bonatto e Priscila Tonon, são duas fotógrafas que além da paixão por fotografia, trabalham com a interferência em fotografia digital. Elas basicamente buscam inspiração para suas criações em músicas, filmes, livros e etc.

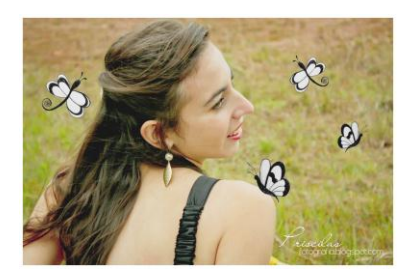

Imagem 9 Autoras: Priscila Bonatto e Priscila Tonon Fonte: http://priscilatonon.blogspot.com.br/2010/04/exerc icios-de-interferencia-digital.html

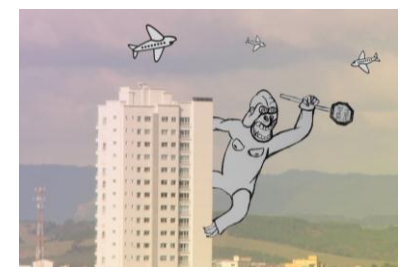

Imagem 10 Autoras: Priscila Bonatto e Priscila Tonon Fonte:

http://priscilatonon.blogspot.com.br/2010/04/exerc icios-de-interferencia-digital.html

Além desses citados acima podemos ver também o trabalho de *Wil Minetto*. Um designer que busca suas inspirações no dia-a-dia.

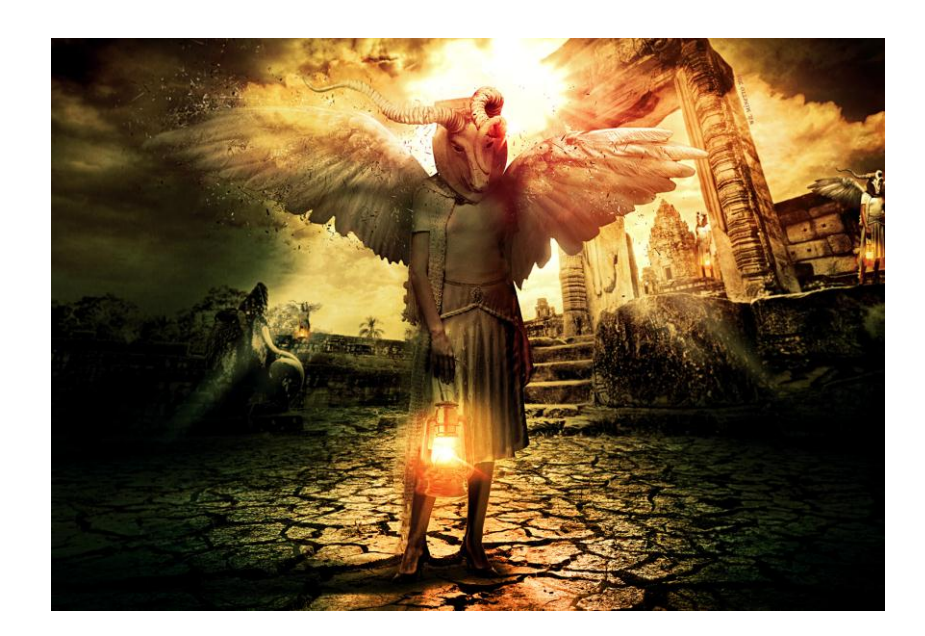

Imagem 11 Autor: *[Wil Minetto](http://singletree.deviantart.com/)* Fonte: http://missbugblog.blogspot.com.br/2011/08/dark-art.html

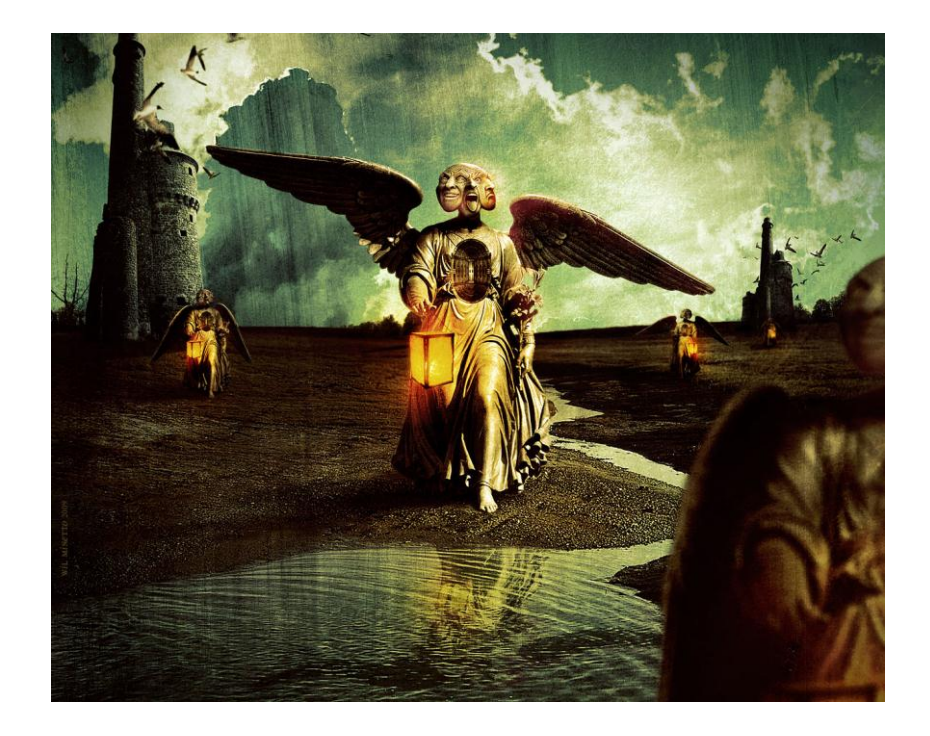

Imagem 12 Autor: *[Wil Minetto](http://singletree.deviantart.com/)* Fonte: http://missbugblog.blogspot.com.br/2011/08/dark-art.html

Estes artistas foram escolhidos como referência para mostrar a qualidade e a diversidade de estilos que possibilitam o trabalho com a pintura digital e também como intervenção virtual que podem ser feitos na fotografia.

#### **1.4 ARTE E ESPAÇO URBANO**

O projeto de interferência em imagens digitais se propõe a estudar os princípios das cores e texturas para serem aplicadas em fotografias tiradas na área urbana central de Governador Valadares, utilizando um programa de computador que nesse caso foi o *Photoshop*.

O *Photoshop* é um *software* que trabalha com edição de vários tipos de imagens, porém neste projeto foi trabalhado especificamente imagens bidimensionais e vetoriais. A escolha desse *software* foi pelo fato de ser um programa que facilita o trabalho de seus usuários, sendo possível a aplicação de vários efeitos capazes de reproduzir técnicas de pintura, máscara e tratamento de fotografias por isto é líder no mercado de edição de imagens.

A temática escolhida para o projeto foi colocar em questão o acúmulo da propaganda comercial em Governador Valadares em contrapartida com a escassez de expressões artísticas no espaço urbano. Com o intuito de fomentar a discussão sobre o excesso de cartazes publicitários no centro da cidade de Governador Valadares, os alunos fotografaram um ponto da cidade que fica localizado no cruzamento entre a Av. Minas Gerais e a Rua Israel Pinheiro. Esse local foi escolhido pelo fato de ser considerado de grande concentração de pessoas e também é onde os postes de iluminação são alvos para as pessoas colarem cartazes para divulgação de lojas, eventos, serviços entre outros.

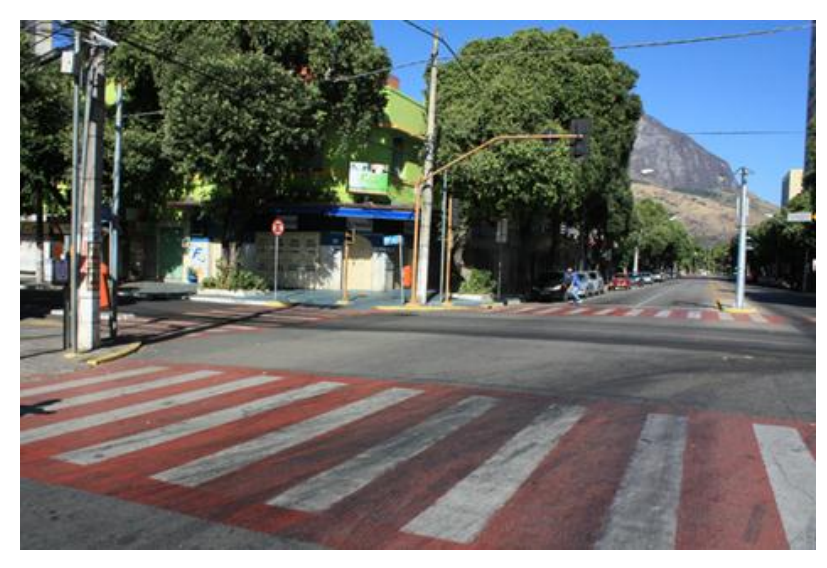

Imagem 13 Autor: Fernando Ramos

A ideia do projeto foi propor uma reflexão sobre o contraste entre a predominância de informações de caráter comercial e a ausência de expressões artísticas no centro de Governador Valadares. O intuito era despertar as pessoas sobre o uso do espaço não somente para interesses mercadológicos e de consumo, mas também para a arte.

Há uma tendência hoje, de se pensar formas artísticas apropriadas para o espaço urbano, sobretudo nas grandes cidades, que trazem à tona a questão do uso e apropriação mais humanizados nas cidades. Grafites, *stencils, sticker*, arte mural, são um dos estilos de arte urbana que usam a arquitetura da cidade como suporte para expressão.

É importante ressaltar este caráter próprio das manifestações e movimentos de grupos que propõem intervenções urbanas, são artistas, que exploram elementos já existentes na rua e diferentes sentidos para espaço público. O objetivo destes artistas é provocar as pessoas para outros modos de percepção e de apropriação da cidade.

Como exemplo podemos citar o artista brasileiro Alexandre Orion que cria as suas obras utilizando a fuligem dos automóveis. Basicamente ele utiliza um pano e água para retirar uma camada da sujeira acumulada nas paredes dos túneis para formar as imagens. Veja algumas dessas imagens.

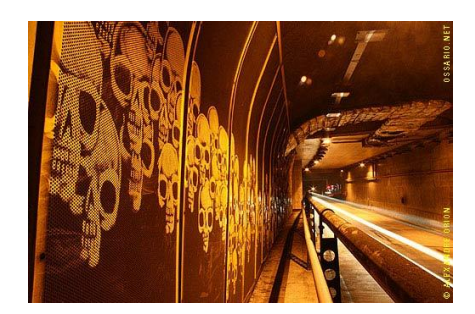

Imagem 14

Fonte:

<http://blogdojosafacrisostomo.blogspot.com.br/2010/04/o-magnifico-ossario-de-alexandre-orion.html>

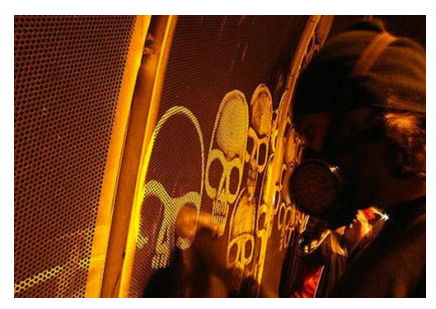

Imagem 15 Fonte:

<http://blogdojosafacrisostomo.blogspot.com.br/2010/04/o-magnifico-ossario-de-alexandre-orion.html>

Nas imagens podemos perceber que a própria sujeira da rua, rachaduras e pedras do asfalto ganham outros significados com o intuito de chamar a atenção das pessoas para o que existe e o que pode existir naqueles espaços.

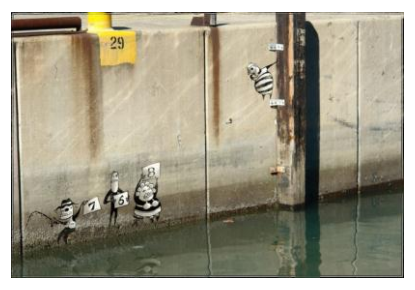

Imagem 16 Fonte: http://www.arrobazona.com/arte-urbana

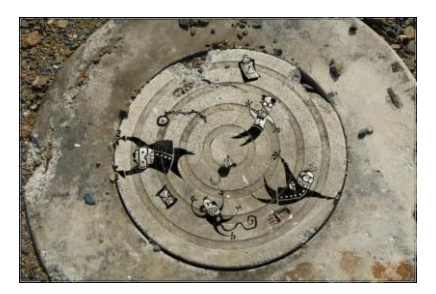

Imagem 17 Fonte:<http://www.arrobazona.com/arte-urbana>

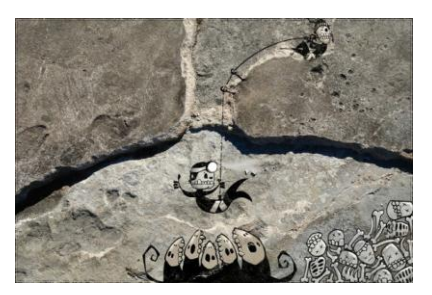

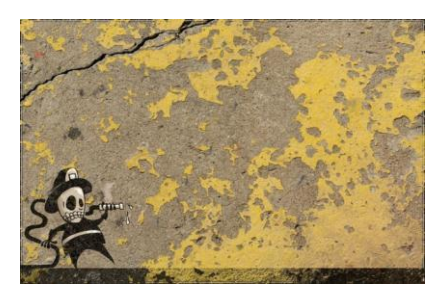

Imagem 18 Fonte: http://www.arrobazona.com/arte-urbana

Imagem 19 Fonte: http://www.arrobazona.com/arte-urbana

Essas intervenções foram feitas utilizando o *Photoshop*, segundo o site. Não são intervenções feitas no local, mas simulações produzidas nas fotografias. A arte urbana é uma manifestação artística criada em lugares públicos diferente da imagem publicitária que tem objetivo comercial. Essa arte é muito diferente das artes de caráter institucional e empresarial que tem o propósito de vender. A arte urbana é uma intervenção que carrega conceitos e apropria-se de lugares improváveis.

Baseado nessas obras citadas acima que desenvolveremos nossa proposta de intervenção em fotografias digitais. Essas intervenções foram desenvolvidas pelos alunos do 2º período de Design Gráfico de acordo com o tema a ser escolhido.

#### **2 DESENVOLVIMENTO DO PROJETO**

O primeiro passo foi apresentar a proposta para os alunos e fazer o registro fotográfico dos postes de iluminação no centro da cidade.

O segundo passo foi aplicar os processos de pintura digital na fotografia utilizando o *Photoshop*. Esse processo foi executado no laboratório de redação e criação onde acontecem as aulas práticas do curso de Design Gráfico.

O terceiro passo foi ao final do projeto, a criação de um *blog* para divulgar as produções. Nesse caso, a escolha do *blog* foi pelo fato de ser um meio de divulgação gratuita na *internet*, disponível no meio eletrônico, na qual muitas pessoas tem acesso e podem compartilhar opiniões e ideias sobre o tema proposto.

O projeto foi executado pelos alunos do 2º período de Design Gráfico da Univale, cuja proposta era propiciar o aprendizado das ferramentas disponíveis pelo programa *Photoshop* para criar interferências nas fotografias digitais.

#### **2.1 ELEMENTOS VISUAIS E A CRIAÇÃO DIGITAL**

O curso de Design Gráfico da UNIVALE oferece a disciplina de Aplicativos Gráficos I para os alunos, com o objetivo de deixá-los profissionalmente preparados para atender o mercado de trabalho. Alguns desses alunos já possuem alguma experiência com o programa de tratamento de imagens *Photoshop*, outros nunca trabalharam com este programa, mas isso não significou um empecilho para o desenvolvimento das atividades. Foram propostos para o trabalho dois elementos importantes como a textura e a cor. A textura é uma representação da superfície das coisas. No livro Colorindo Imagens na *Web* diz que: *"Se você tiver áreas com textura próximas às áreas sem textura, elas irão contrastar e tornar-se mais visíveis e evidentes com maiores graus de modificação." Weinman,* 1998, p.63. A textura visual é considerada um elemento que qualifica a obra e não se limita em apenas ser vista, ela desperta o sentido de uma superfície de ser tocada pelas pessoas. Vários elementos como, pano, pedra e madeira tem sua textura própria que se diferem pela superfície, sendo bem trabalhadas podem simular os sentidos do tato e proporcionar mais beleza e podem ser representadas por desenhos, pinturas manuais ou por meio de sofisticados *softwares.*

O outro elemento é a cor. A cor é considerada um elemento determinante para qualquer tipo de trabalho. Com as cores é possível representar sensações como: quente, fria, entre muitas outras como sentimento de amor, paz, segurança, leveza e etc. Assim, o significado das cores é muito explorado em várias áreas como no design, na arquitetura e principalmente por artistas.

Tanto a arte como o design tem uma relação direta com as cores e formas. Assim os alunos fizeram uma pesquisa visual sobre cores e formas e utilizaram os estudos destes elementos como referência para criarem seus projetos.

#### **2.2 APLICAÇÕES DAS ATIVIDADES**

**Aula 1 –** No primeiro encontro com os alunos, foi apresentada a proposta do projeto com o tema: Excesso de cartazes publicitários no centro de Governador Valadares, especificamente nos postes de iluminação no cruzamento das ruas citadas anteriormente, incluindo a discussão sobre interferências visuais no espaço urbano por meio do excesso de cartazes publicitários. Também foi quais as experiências vivenciadas por eles em relação à fotografia digital e também que tipos de trabalhos já realizaram com a interferência em fotografia digital e pintura digital.

**Aula 2 –** Foi apresentada um pouco da história do movimento da Arte Postal e o objetivo desse movimento. Também foi abordada a proposta de trabalhar com a pintura digital criando uma interferência na fotografia digital utilizando o programa de computador *Photoshop* com a aplicação de cores e texturas nas fotografias dos postes de iluminação. Foi muito importante ressaltar para os alunos o estudo das cores para direcionar melhor a atividade. As cores podem agregar sentido às formas, porém existem referências que também influenciam nos sentimentos da pessoa que a observa. Cor é a sensação provocada pela ação da luz sobre a visão.

Existem dois tipos de estímulos que causam as sensações cromáticas. O primeiro é a Cor-Pigmento. As cores são formadas por quatro cores básicas ou primárias que são: Azul, Amarelo, Magenta e Preto. A partir da mistura destas cores é possível alcançar uma variação de mais de 6 mil cores no que se refere a cor pigmento, ou seja, para impressão. Cor pigmento significa que são cores utilizadas materiais impressos. O segundo é conhecido como cor RGB ou Cor-luz utilizadas em todos os equipamentos eletrônicos. Essas cores são formadas pelas cores básicas vermelho, verde e azul. Com a combinação dessas 3 cores, alcançamos uma variação de mais de 256 milhões de cores.

Com isso, foi exposto aos alunos produções de artistas como: *Serge Birault*, *Erwin Madrid* e *Peter Stanick* que exploram muito bem as cores em suas obras. A escolha do tema Poluição Visual, se deu pelo fato de que podemos utilizar as artes visuais para contornar esse problema tão constante na nossa cidade.

**Aula 3** – Foi solicitado aos alunos que desenvolvessem um texto, fazendo uma crítica a respeito da intervenção artística urbana. Esse momento foi muito importante porque fez com que os alunos refletissem um pouco sobre a intervenção artística urbana. Muitos acharam a ideia boa pelo fato de terem a oportunidade de colocar em prática seus trabalhos artísticos e problematizar a questão do design no espaço urbano.

Com essa atividade os alunos puderam ter uma ideia mais concreta do que estava sendo proposto para fotografar elementos ligados ao ambiente urbano e propor interferências nele, por meio de recursos digitais. Com isso, os alunos mostraram ansiedade para começar a trabalhar. A aluna Loreny ressaltou em seu texto, que esse seria o momento oportuno para que os alunos pudessem refletir em relação aos problemas referentes ao excesso de informação e comunicação nas ruas. Para ela, em primeiro lugar, seria importante conscientizar as pessoas a questionarem sobre o uso do espaço público. Em seguida, concluiu que se esses espaços forem utilizados para a prática da arte possibilitaria o contato mais direto do público com cultura local.

**Aula 4 –** Os alunos foram divididos em grupos e em seguida estiveram no local escolhido para a produção da fotografia utilizando uma câmera digital de alta definição.

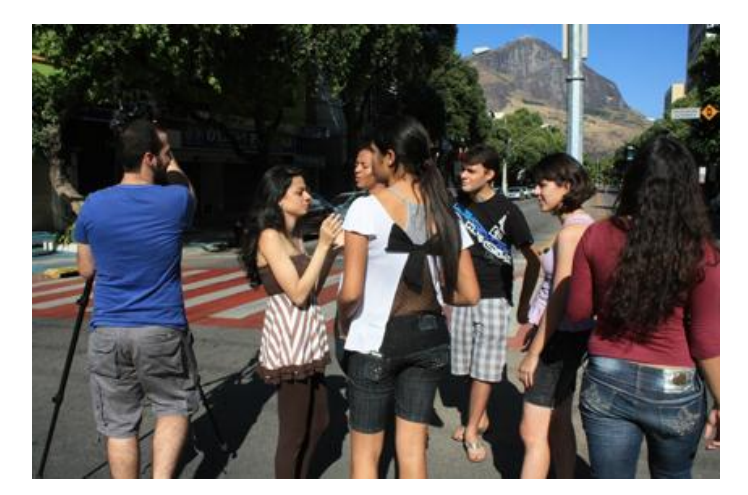

Imagem 20

#### Autor: Fernando Ramos

Um fato interessante é que no exato momento em que os alunos produziam as fotos, ocorreu que um grupo de pessoas com vários cartazes foram vistos pelos alunos afixando-os nos postes iluminação. Foi sem dúvida uma coincidência interessante e também fundamental para a realização da nossa atividade, porque os alunos puderam perceber que o uso da cidade pelos meios publicitários é muito frequente e já faz parte do cotidiano, enquanto as experiências de arte praticamente não se manifestam na cidade de Governador Valadares.

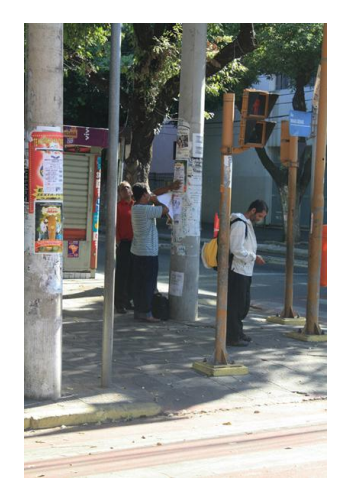

Imagem 21 Autor: Fernando Ramos

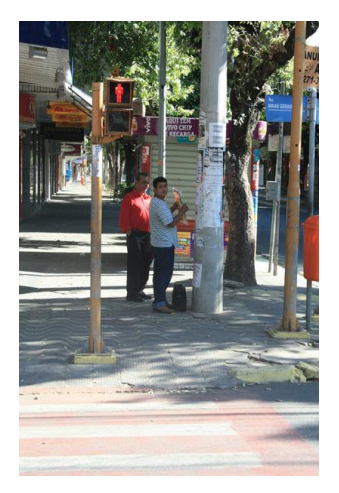

Imagem 22 Autor: Fernando Ramos

**Aula 5 –** Os alunos utilizaram a fotografia como base para criar estudos do que poderia ser feito. Assim, eles puderam ter boas ideias sobre a combinação de cores e texturas para serem aplicadas nas fotografias dos postes de iluminação. O próximo passo foi trabalhar a criação dos rafs. Raf é basicamente o traçado inicial de um *layout*, ou seja, um rascunho para se utilizar como ponto de partida na criação da obra com a utilização do computador. Esse processo é muito importante para ganhar tempo e já definir o que fazer antes de trabalhar diretamente no computador na utilização do *software*. No dia-a-dia, os profissionais de design gráfico utilizam sempre esse recurso para auxiliar nas atividades e atender seus clientes em tempo hábil.

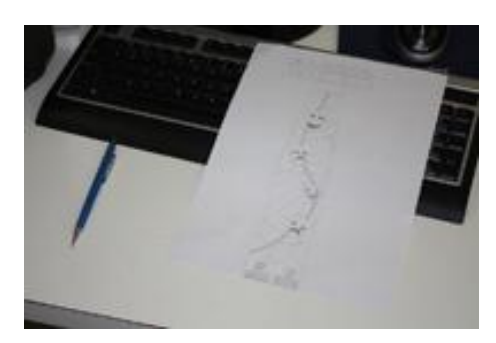

Imagem 23 Autor: Fernando Ramos

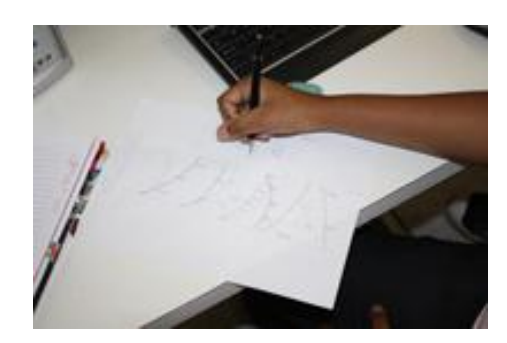

Imagem 24 Autor: Fernando Ramos

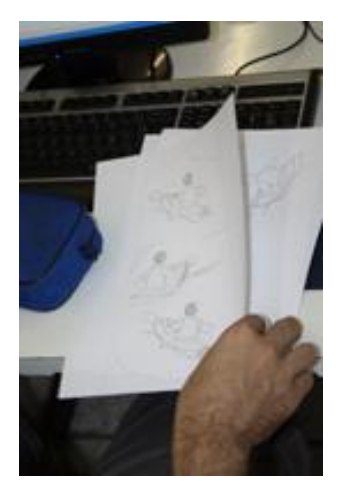

Imagem 25 Autor: Fernando Ramos

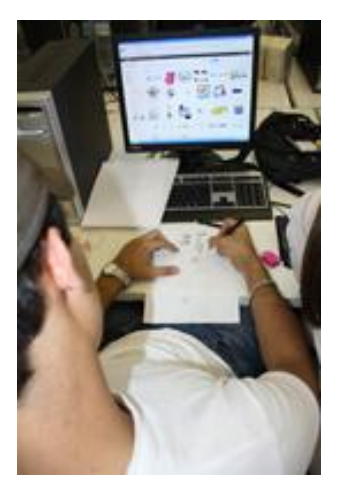

Imagem 27 Autor: Fernando Ramos

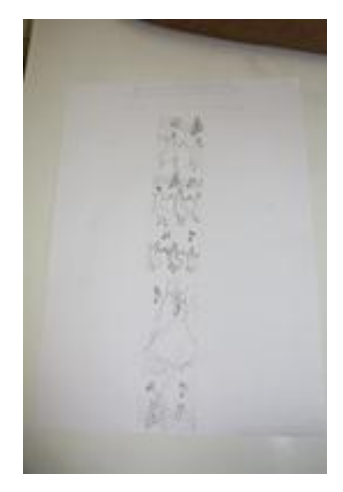

Imagem 26 Autor: Fernando Ramos

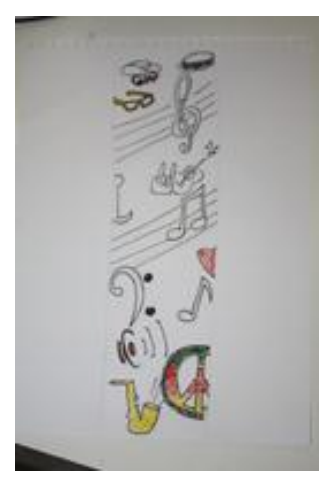

Imagem 28 Autor: Fernando Ramos

A atividade com os rafs permitiu preparar os alunos para criar uma composição com experimentos de cores, texturas e desenhos com movimentos culturais da cidade que haviam caído no esquecimento. Podemos por exemplo, citar o carnaval de rua que há muitos anos não acontece na cidade. Dessa forma seria uma oportunidade das pessoas ficarem sabendo que no passado houve esse tipo de movimento, contribuindo com o conhecimento cultural dos valadarenses.

**Aula 6 –** Os alunos começaram a trabalhar com o tratamento e correção das cores nas fotografias para deixa-las mais vivas, prezando pela qualidade, pelo fato de ser uma produção em local aberto diferentemente das fotos produzidas em estúdio. Paralelamente a essa atividade, os alunos aprendiam o funcionamento das ferramentas do programa que foram responsáveis para se obter o resultado esperado.

**Aulas 7 e 8 –** A partir deste ponto, os alunos começaram o trabalho de aplicação dos desenhos definidos através dos rafs. Cada aluno fez uma proposta de aplicação da arte nos postes de iluminação. Os desenhos foram desenvolvidos a partir dos rafs como citado anteriormente e depois pintados utilizando a técnica de pintura digital.

Com essa técnica, os artistas e também os ilustradores tem a possibilidade de criar seus desenhos, pintá-los e finalizá-los para publicações digitais ou até mesmo impressas. Muitos artistas que trabalham com a pintura digital utilizam o programa Photoshop para desenvolverem seus trabalhos. Diferentemente das pinturas tradicionais, os artistas que trabalham com a pintura digital conseguem mais agilidade nas suas criações, além de não precisar esperar a tinta secar para continuar o trabalho. Aqui são apresentados alguns artistas que utilizam a técnica de pintura digital.

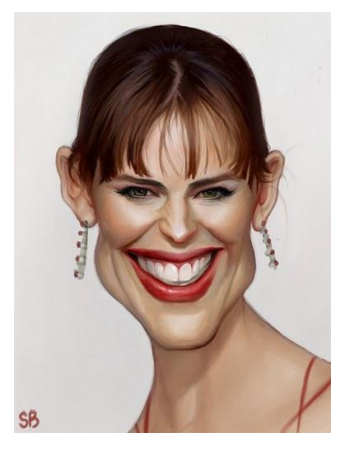

Imagem 29 Autor: *Serge Birault*

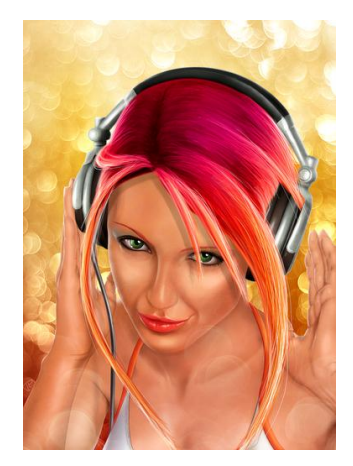

Imagem 30 Autor: *Sancho Pancho*

*Erwin Madrid* é um desses artistas que trabalha com a pintura digital na atualidade. Ele nasceu nas Filipinas e foi contratado pela PDI/*DreamWorks Animation,* para desenvolver a produção das ilustrações para o filme de animação como *Shrek* 2 e Madagascar.

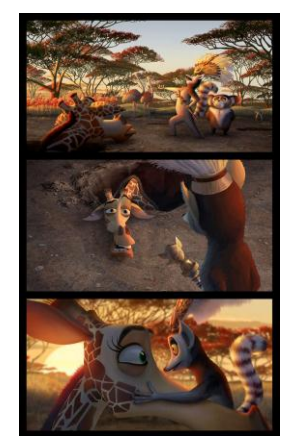

Imagem 31 Fonte: Filme Madagascar

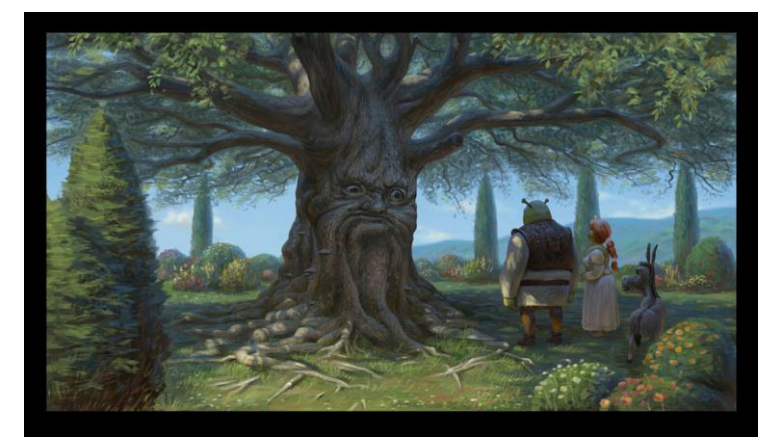

Imagem 32 Fonte: Filme Sherk

Conhecer os artistas e ilustradores, citados acima, e seus processos contribuíram para o conhecimento dos alunos dando-lhes uma visão geral do trabalho digital a partir de referências para o projeto.

### **3 CRIAÇÃO DO BLOG**

Ao final do nosso projeto foi criado um *blog* para que fossem publicados os trabalhos para uma avaliação final e também para apreciação das pessoas que se interessam pela arte nos mais diversos campos de atuação. A ideia da criação do *blog* foi com base no movimento da Arte Postal, onde os artistas utilizavam os CORREIOS para divulgar as suas obras. Transportando para os dias atuais, muitos artistas utilizam o *blog* na i*nternet* para essa divulgação.

O *blog* foi escolhido pelo fato de ser uma página que requer uma atualização regular por uma pessoa ou por um grupo de pessoas. Com o *blog* é possível publicar vários conteúdos como textos, vídeos ou imagens. Os *blogs* contém ferramentas que possibilitam aos visitantes deixarem comentários a respeito dos conteúdos que eles estão acessando. Além de ser muito fácil de atualizar, é uma ferramenta oferecida na *internet* gratuitamente para qualquer pessoa. Os alunos consideraram a ideia de trabalhar com o *blog* interessante pelo fato de poder inserir e expor seus projetos de forma rápida.

Sendo assim o objetivo do projeto foi alcançado com sucesso e os números de visualizações aumentados a cada dia e a cada projeto disponibilizado.

Acesse www.pinturadigitalemfotografia.*blogspot*.com e veja o resultado do projeto.

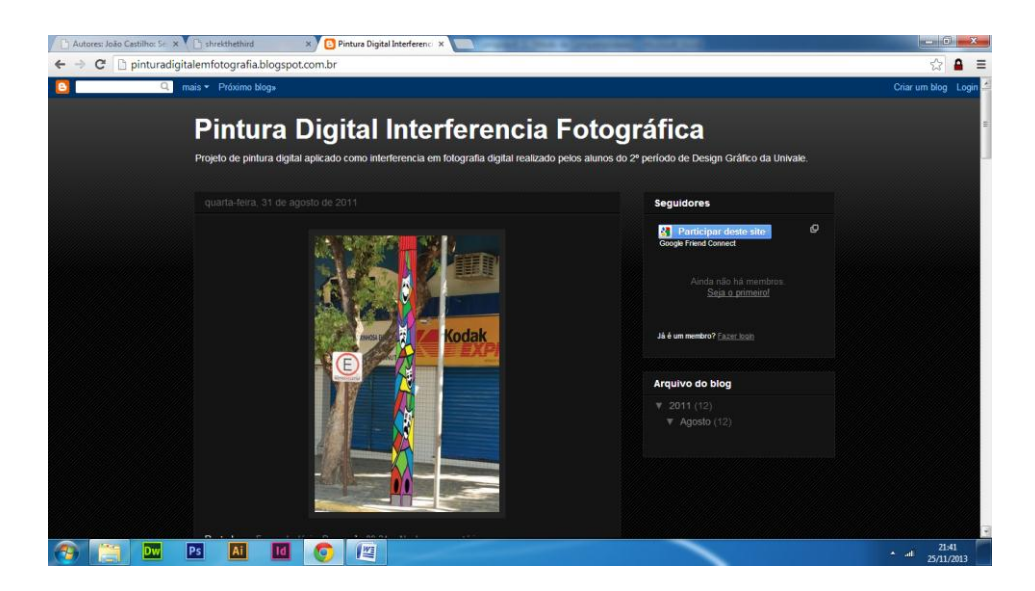

Imagem 33 Fonte: www.pinturadigitalemfotografia.*blogspot*.com

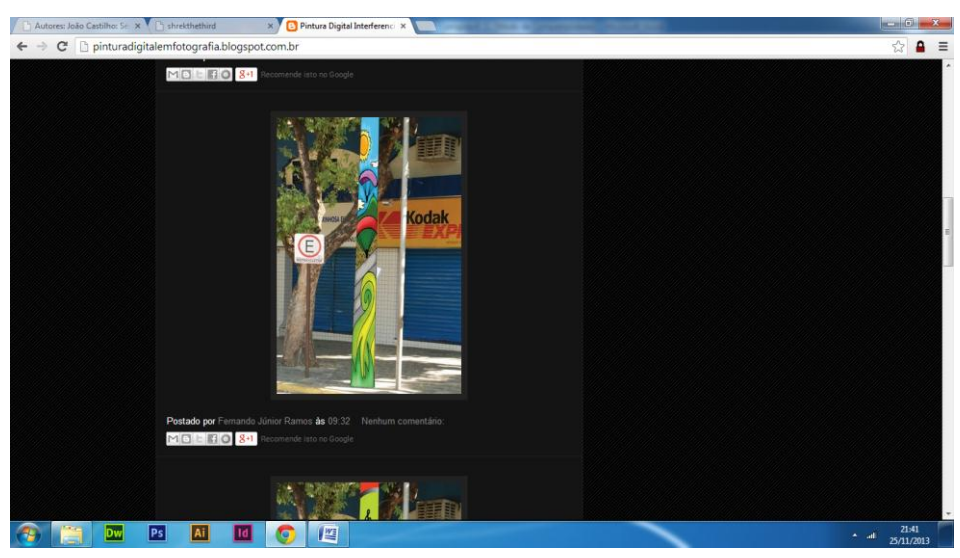

Imagem 34 Fonte: www.pinturadigitalemfotografia.*blogspot*.com

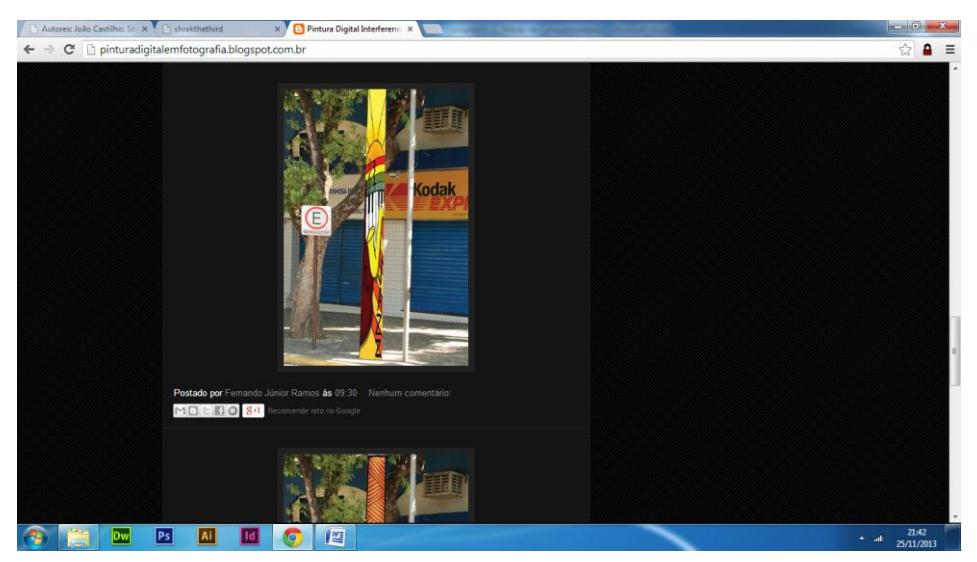

Imagem 35 Fonte: www.pinturadigitalemfotografia.*blogspot*.com

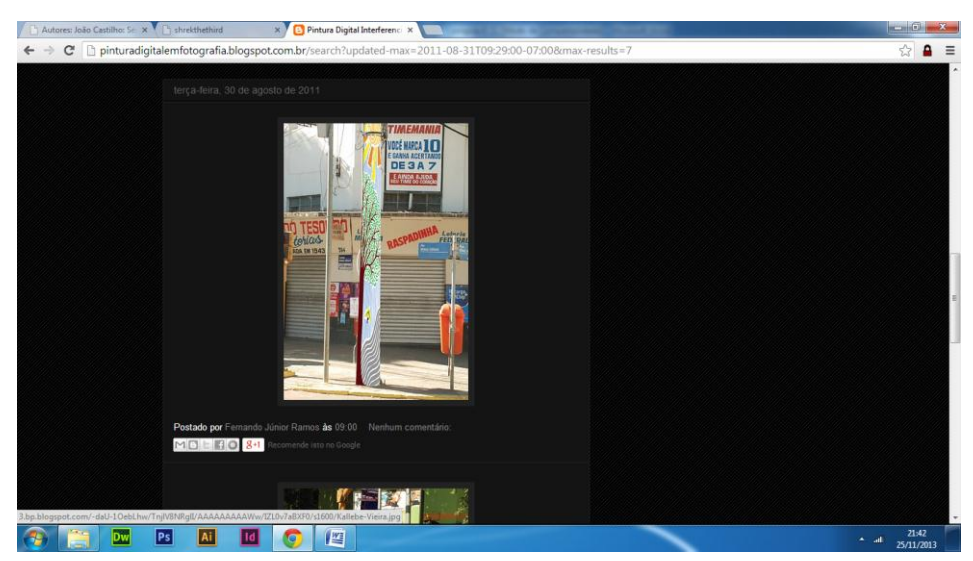

Imagem 36 Fonte: [www.pinturadigitalemfotografia.](http://www.pinturadigitalemfotografia.blogspot.com/)*blogspot*.com

#### **4 CONSIDERAÇÕES FINAIS**

A experiência adquirida com este projeto contribuiu para o enriquecimento dos conhecimentos dos alunos em relação ao trabalho com as cores e texturas aplicados como interferências nas fotografias digitais. Apresentou a possibilidade de produção artística inserida no ensino superior de design gráfico, levantando a possibilidade de uma integração legítima entre as duas áreas, que com objetivos distintos mantém semelhanças e aproximações.

Um aspecto revelador desta experiência foi a oportunidade de propor o ensino de Artes Visuais aplicado ao design sem que houvesse concorrência entre uma área ou outra, mas sim uma sobreposição de fatores comuns para ambas. A experimentação visual a partir dos elementos visuais como as cores e as texturas, e também a iluminação, a perspectiva, a composição, o desenho, o estudo de formas e repetições de padrões modulares. E ainda, outro aspecto que destaco refere-se à oportunidade de trabalhar com alunos temas voltados para a própria cultura de Governador Valadares e com uma problemática local.

Assim, concluo que a proposta foi realizada com sucesso, visto que este trabalho teve um papel importante em minha formação como educador possibilitando-me viver na prática os processos de ensino aprendizagem com os conhecimentos adquiridos durante o Curso de Especialização em Ensino de Artes Visuais.

#### **RESULTADO DAS ATIVIDADES**

Abaixo podem ser apreciados os resultados dos trabalhos dos alunos.

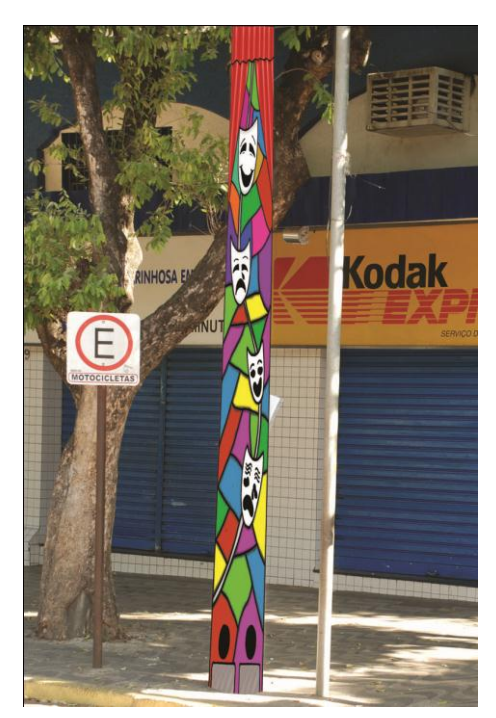

Imagem 37 – Autor: Alunos do 2º Per. De Design Gráfico – Univale - 2011

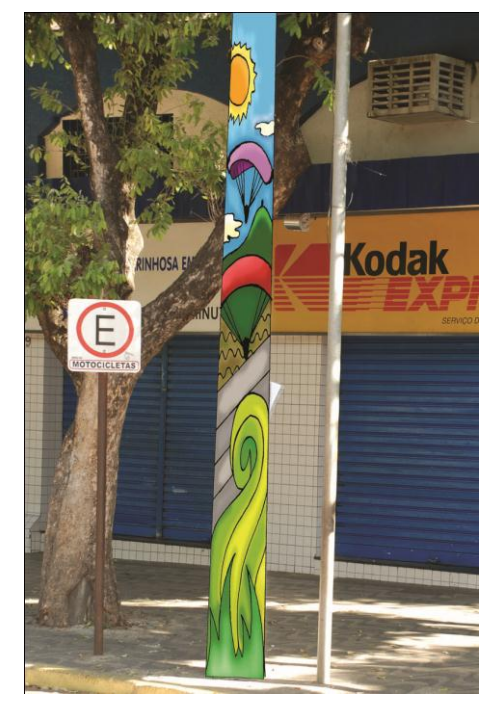

Imagem 39 – Autor: Alunos do 2º Per. De Design Gráfico – Univale - 2011

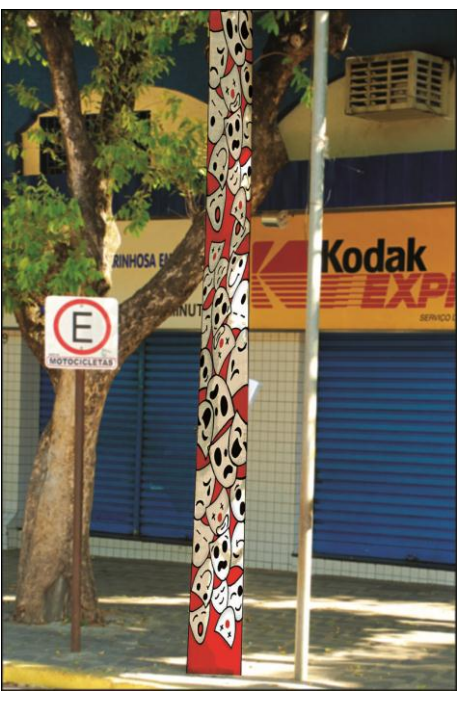

Imagem 38 – Autor: Alunos do 2º Per. De Design Gráfico – Univale – 2011

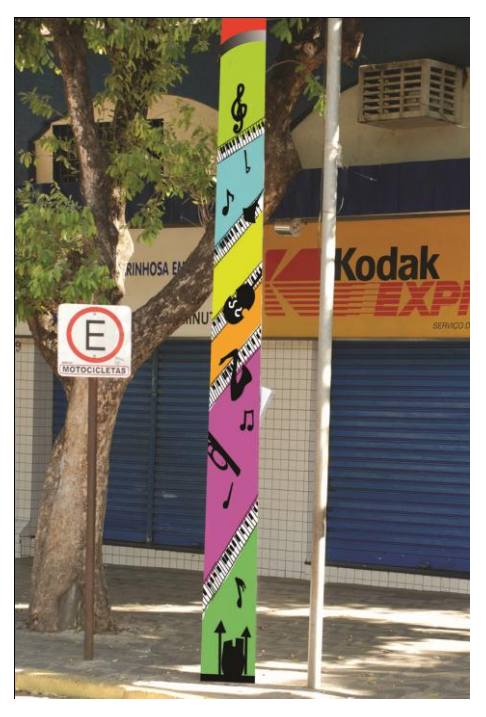

Imagem 40 – Autor: Alunos do 2º Per. De Design Gráfico – Univale - 2011

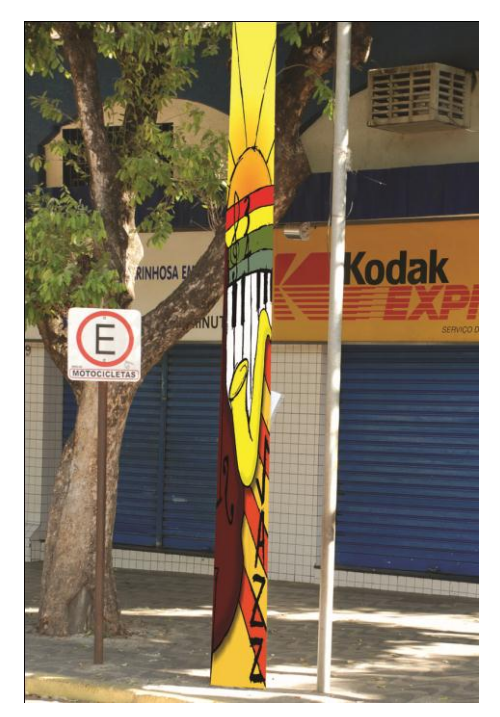

Imagem 41 – Autor: Alunos do 2º Per. De Design Gráfico – Univale - 2011

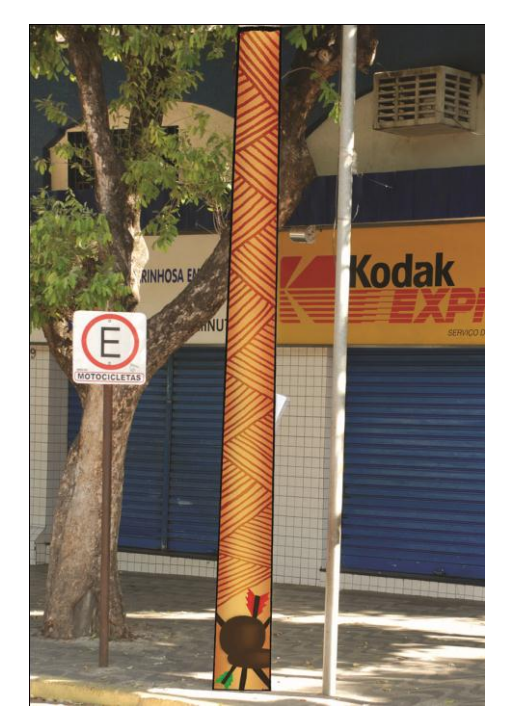

Imagem 42 – Autor: Alunos do 2º Per. De Design Gráfico – Univale - 2011

#### **REFERÊNCIAS**

- BARBOSA, Ana Mae (org.). **Inquietações e Mudanças no Ensino da Arte**. São Paulo: Cortez, 2003. P. 113-20.
- CASASÚS, José Mª. **Entrevista com** *Herbert Marshall McLuhan*. Trad. Nestor de Souza. In: *Salvat*. Teoria da Imagem. Barcelona: *Salvat. Grammont*: *Lausanne*. Rio de Janeiro: 1979. p. 8-23
- CASTILHO, João. Disponível em http://www.joaocastilho.net/v2/pt/trabalhos/redemunho/Acesso em 17 jul 2012.
- CIÊNCIA. Museu da. *Mail-Art*: A (R)evolução de *Darwin*. Disponível em: http://www.museudaciencia.org/index.php?iAction=Actividades&iArea=17&ild=55 Acesso em: 22 mar. 2011.
- CONSOLO, Cecilia. **Anatomia do Design**. Uma análise do design gráfico brasileiro. São Paulo: Ed. *Blucher*, 2009. p.327
- FRANZ, Terezinha Sueli. Mediação cultural, artes visuais e educação. Disponível em [http://www.redeeducacaoa](http://www.rede-educacao/)rtistica.org/docs/m\_red/Teresinha%20Sueli%20Franz\_ Mediacao%20cultural%20Artes%20Visuais%20e%20Educacao.pdf Acesso em 17 jul 2012.

http://www.magazineluiza.com.br/camera-digital-canon-eos-60d-18mp-lente-ef-s-18- 200mm-filma-em-*full-hd*/p/0884249/cf/cfmp/ Acesso em 11 mar 2014.

http://pt.*wikipedia*[.org/wiki/C%C3%A2mera\\_escura](http://pt.wikipedia.org/wiki/C%C3%A2mera_escura) - Acesso em 11 mar 2014.

http://*[missbugblog.blogspot](http://missbugblog.blogspot.com.br/2011/08/dark-art.html)*.com.br/2011/08/*dark-art*.html - Acesso em 11 mar 2014.

http://www.*members*.*tripod*.com/~*new*[jr/cap2.htm](http://www.members.tripod.com/~newjr/cap2.htm) - Acesso em 11 mar 2014.

- http://*blog*dojosafacrisostomo.*blogspot*[.com.br/2010/04/o-magnifico-ossario-de](http://blogdojosafacrisostomo.blogspot.com.br/2010/04/o-magnifico-ossario-de-alexandre-orion.html)[alexandre-orion.html](http://blogdojosafacrisostomo.blogspot.com.br/2010/04/o-magnifico-ossario-de-alexandre-orion.html) - Acesso em 11 mar 2014.
- *LÉVY*, *Pierre*. **Cibercultura.** Trad. Carlos Irineu da Costa. São Paulo: Editora 34, 1999.
- MACHADO, Arlindo. **Arte e mídia***.* Rio de Janeiro: Editora Jorge *Zahar*, 2007.

MAE, Ana Barbosa. **Tópicos Utópicos**. Belo Horizonte: Editora C/Arte, 1998. 198.

MAIA, Urânia. O ensino da arte na era da tecnologia digital. Disponível em [https://twiki.dcc.ufba.br/bin/view/EDC708/ArteDigital.](https://twiki.dcc.ufba.br/bin/view/EDC708/ArteDigital) Acesso em 17 jul de 2012.

*PIERRE*, *Jean Amar*. **História da Fotografia**. Lisboa. Portugal: Ed. 70, 2001. 119.

PIMENTEL, Lucia Gouvêa. **Tecnologias Contemporâneas e o Ensino da Arte.** In:

- ROSE, Carla. **Aprenda em 14 dias fotografia digital**. Rio de Janeiro: Ed. Campus, 1998. 370 pag.
- *WALKER*, *John Anthony*. **A Arte desde o Pop**. Trad. Luiz Coração. Barcelona: Editora Labor, S. A.,1977.
- *WEINMAN*, *Lynda*. **Colorindo Imagens na Web**. O recurso definitivo para colorir na *web*. São Paulo: Ed.*Quark Books*,1998. 283p.
- ZONA. Arroba: Arte Urbana. Disponível em: Fonte: [http://www.arrobazona.com/arte](http://www.arrobazona.com/arte-urbana/)[urbana/](http://www.arrobazona.com/arte-urbana/) Acesso em 19 set 2011.